## Cheatography

## Gmail Cheat Sheet by [barokim](http://www.cheatography.com/barokim/) via [cheatography.com/87113/cs/20162/](http://www.cheatography.com/barokim/cheat-sheets/gmail)

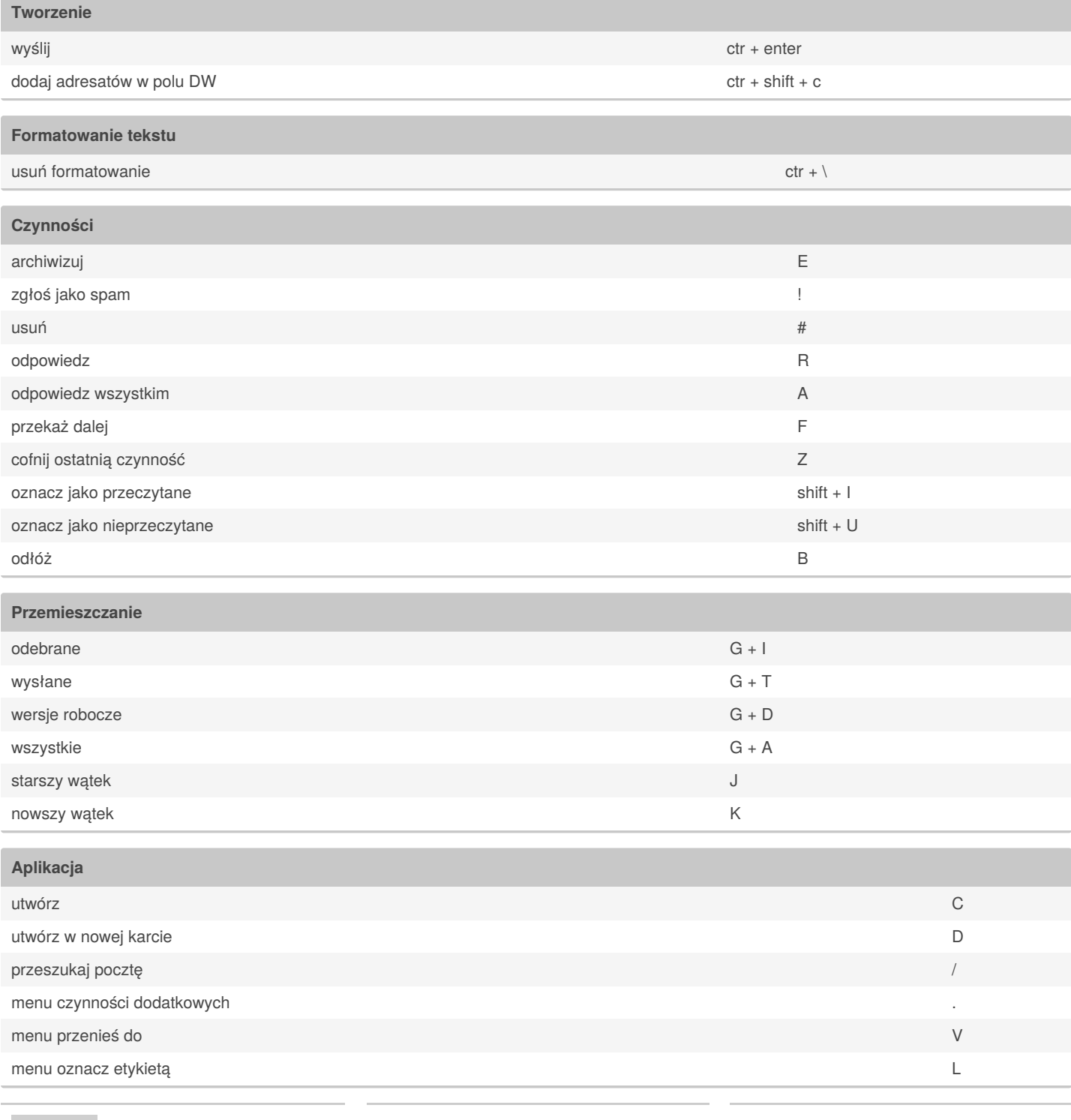

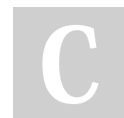

By **barokim**

[cheatography.com/barokim/](http://www.cheatography.com/barokim/)

Not published yet. Last updated 31st July, 2019. Page 1 of 1.

Sponsored by **ApolloPad.com** Everyone has a novel in them. Finish Yours!

<https://apollopad.com>